## Hospitality Expenses During Travel

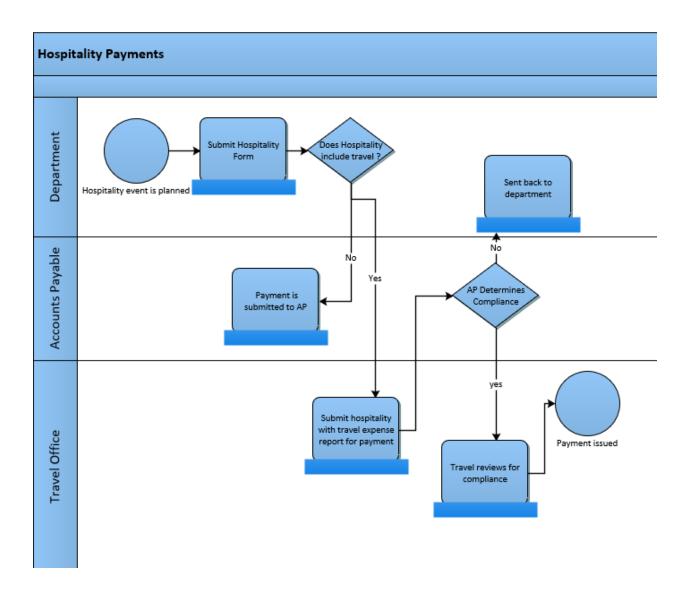

## 1.0 Submitting Hospitality Expenses During Travel

| Processing Steps                                                                                                    | Screenshot                                                                                                    |
|----------------------------------------------------------------------------------------------------|----------------------------------------------------------------------------------------------------|
| The need for a hospitality event is determined, ensure it is in compliance with guidelines.                                                                                                    | Hospitality Forms and Guidelines  Hospitality Guidelines  Hospitality Quick Ref Guide Approvers  Hospitality Quick Ref Guide Requestors                                                                                                    |
| Submit a Hospitality     Form                                                                                                    | Hospitality Forms and Guidelines  Hospitality Guidelines  Hospitality Quick Ref Guide Approvers  Hospitality Quick Ref Guide Requestors                                                                                                    |
| Once the Hospitality     Form is approved,     determine the     appropriate method of     reimbursement,     Accounts Payable or     Travel Office.                                                                                                    | Will travel expenses also be reimbursed? (mileage, lodging, etc)  Hospitality Event Occured  Will travel expenses also be reimbursed? (mileage, lodging, etc)  No Travel expenses will be reimbursed through Acounts Payable  Hospitality will be included in Expense report  Reimbursment processed through Acounts Payable                                                                                                    |
| Travel Office will only process hospitality expenses when they are associated travel expenses.  (For example, an individual attended a conference and while at the conference also took a group of donors out for dinner.)  If Using:  AdobeSign: Please include the approved Hospitality Form in the Travel Expense Report. | AdobeSign:    DATE of TIME   LOCATION OF   LODGING   BREAKFAST   LUNCH   DINNER   INCIDENTALS   BUSINESS   PARKING   MILES   RATE   AMOUNT   COST (9)   TYPE   COST (9)   TYPE |

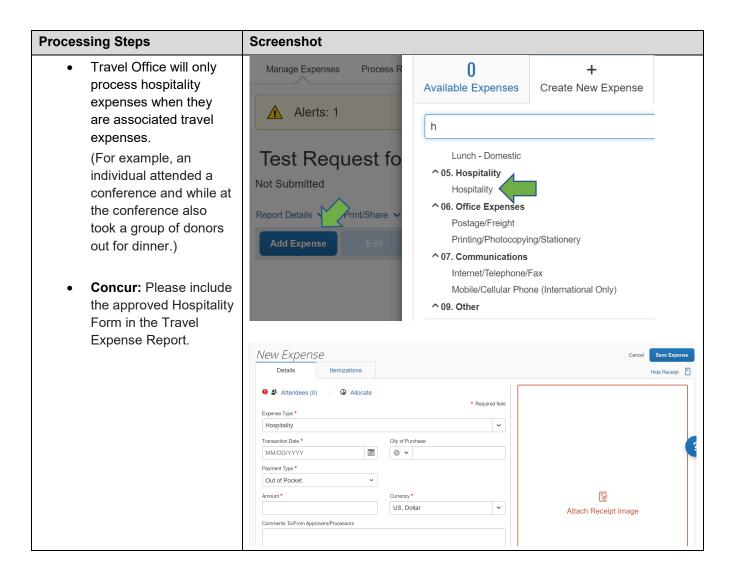